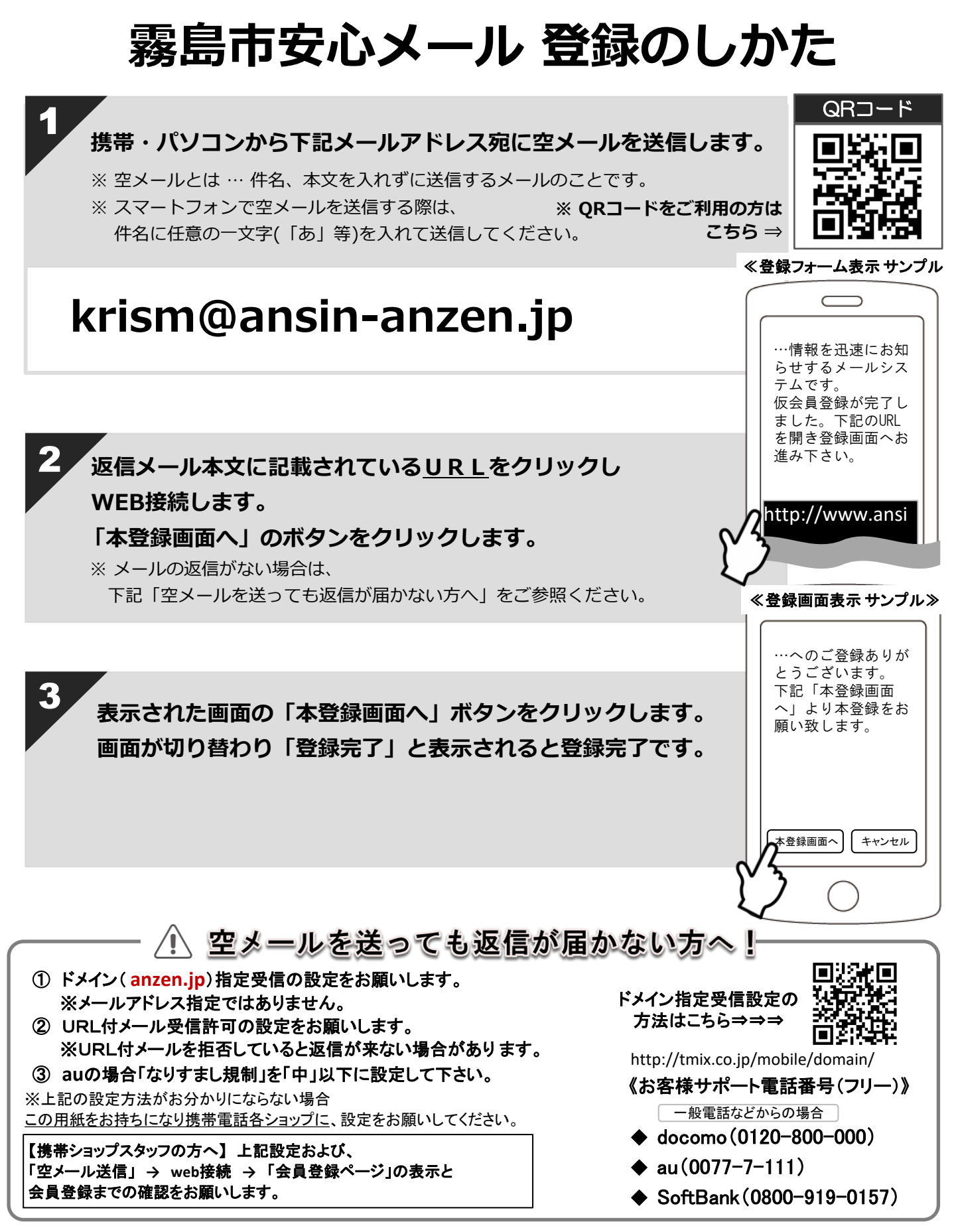

上記以外でのお問い合わせは、**tmix.co.jp** のドメインからメールを受信できるよう設定し、 ①団体名 ②お名前③電話番号 ④お問い合わせ内容を記入の上、メール(**qa@tmix.co.jp**)でお問い合わせ下さい。

**●テクノミックス(http://www.tmix.co.jp/)●**